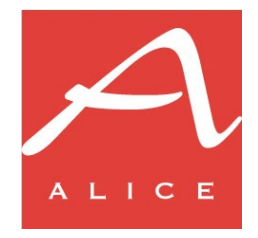

# **INVIO DELLE IMMAGINI AGGIUNTIVE E DEGLI ALTRI CONTENUTI DIGITALI TRAMITE SFTP**

27 febbraio 2024

#### **Introduzione**

Il presente documento descrive le modalità di invio delle immagini aggiuntive e degli altri contenuti digitali tramite caricamento dei file nel server SFTP di Informazioni Editoriali (d'ora in poi IE).

Le immagini aggiuntive includono tutte le immagini, relative al libro, diverse dalla copertina anteriore: ad esempio la copertina posteriore, le immagini delle pagine interne ecc.

Gli altri contenuti digitali sono i contenuti testuali trasmessi come documenti PDF: ad esempio l'indice dei contenuti, il primo capitolo, un estratto di esempio ecc.

#### **Tipi di contenuto e formati ammessi**

È ammesso l'invio solamente di file contenenti immagini, nei formati JPEG e PNG, e di documenti PDF.

**NB:**sebbene siano accettate immagini in formato PNG, in fase di acquisizione queste verranno convertite nel formato JPEG.

Nella [Tabella 1](#page-0-0) vengono indicati i limiti definiti per la dimensione delle immagini e dei documenti PDF. I file che non rispettino i limiti sottoindicati non verranno elaborati.

#### <span id="page-0-0"></span>*Tabella 1 - Limiti per la dimensione delle immagini e dei documenti PDF*

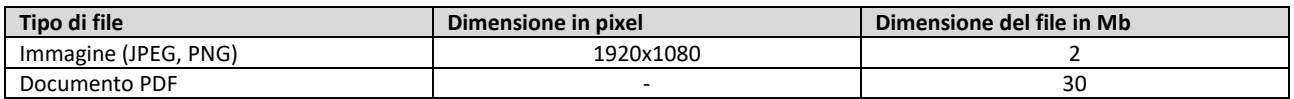

#### I tipi di contenuto gestiti sono elencati nella sottostante [Tabella 2.](#page-0-1)

<span id="page-0-1"></span>*Tabella 2 - Tipi di contenuto gestiti*

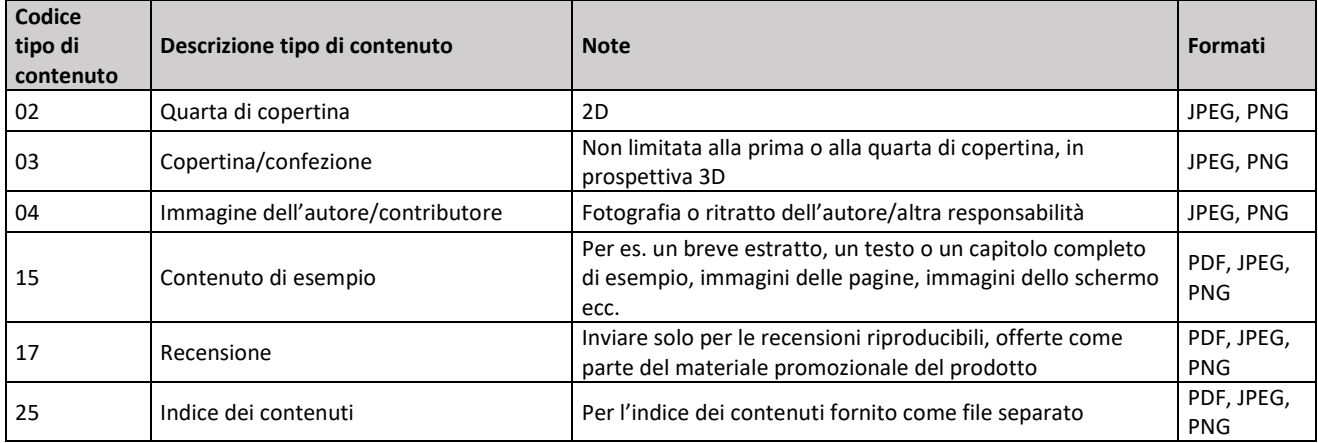

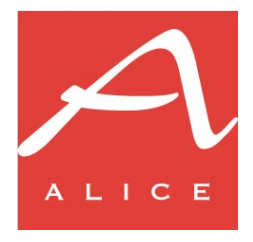

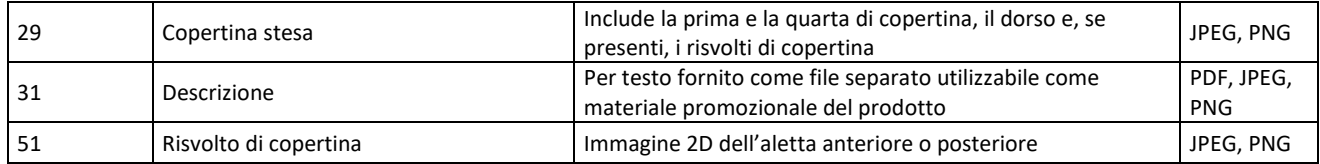

### **Trasmissione dei file**

I file devono essere caricati nel server SFTP di IE, utilizzando il protocollo di trasmissione SFTP:

# [sftp://ftp.ie-online.it](sftp://ftp.ie-online.it/)

L'editore ha a disposizione una propria area all'interno del server SFTP alla quale può accedere previa autenticazione: le credenziali per l'accesso vengono fornite da IE su richiesta dell'editore.

Per richiedere l'attivazione della propria area SFTP, inviare la richiesta al seguente indirizzo e-mail: [flussiin@ie-online.it.](mailto:flussiin@ie-online.it)

I file devono essere depositati nella cartella /incoming/resources, devono essere non zippati e avere estensione conforme al tipo di file (.jpg, .png, .pdf).

Non sono previste particolari convenzioni per i nomi dei file, fermo restante il vincolo sulla coerenza dell'estensione rispetto al formato del file. Tuttavia, per evitare possibili problemi nell'elaborazione dei file caricati, raccomandiamo di comporre i nomi utilizzando solamente i seguenti caratteri:

- lettere maiuscole e minuscole
- numeri
- $\blacksquare$   $\lq$  (punto)
- '' (underscore)

#### **Accesso tramite client grafico Windows**

Se il processo di caricamento dei file non è automatizzato ma viene effettuato in modo manuale da un operatore, è possibile utilizzare un client con interfaccia grafica per il sistema Windows, così da poter effettuare in modo agevole l'accesso al server e tutte le successive operazioni di caricamento dei file.

Un client per Windows molto utilizzato è Filezilla, scaricabile gratuitamente all'url [https://filezilla](https://filezilla-project.org/download.php)[project.org/download.php.](https://filezilla-project.org/download.php)

Per accedere con Filezilla, configurare preliminarmente un sito cliccando sulla prima icona in alto a sinistra e inserire nel pop-up i dati per l'accesso, incluse le credenziali dell'utente, come indicato i[n Figura 1.](#page-2-0) 

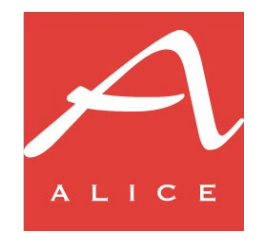

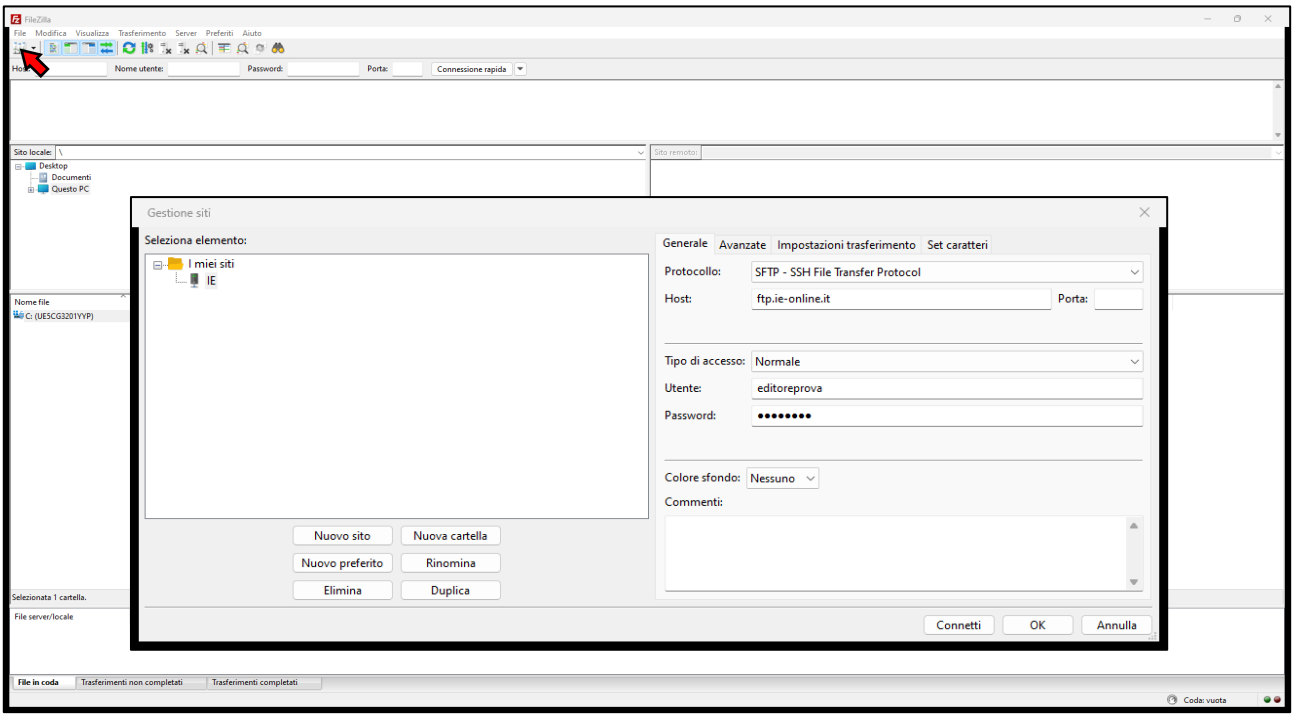

<span id="page-2-0"></span>*Figura 1 - Configurazione accesso sul server SFTP*

Nella scheda *Avanzate* indicare la cartella di destinazione nel server SFTP, come mostrato in [Figura 2,](#page-2-1) e cliccare infine sul pulsante *OK* per salvare la configurazione.

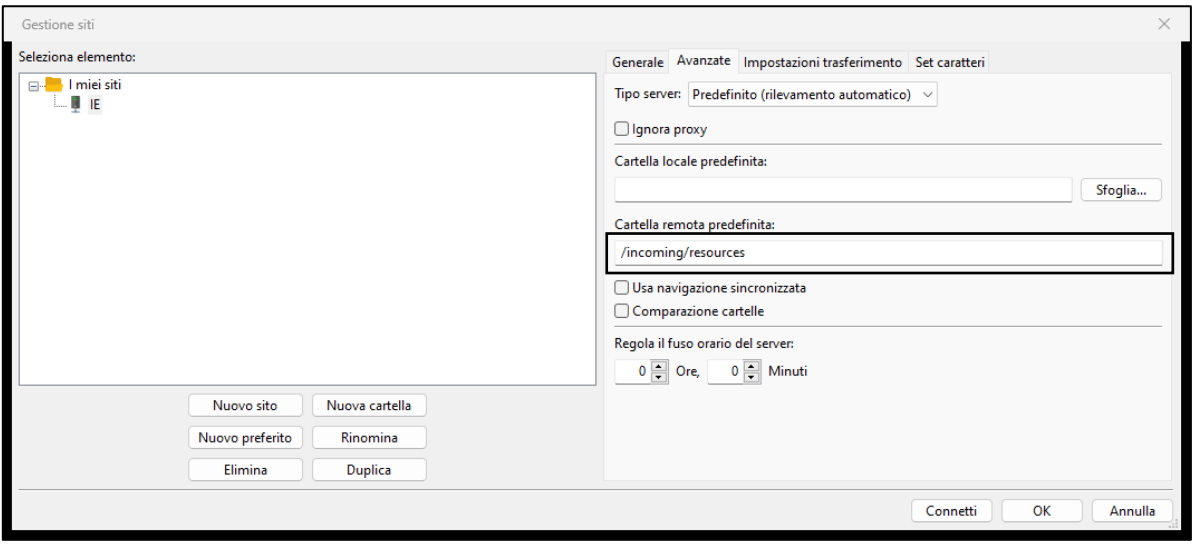

<span id="page-2-1"></span>*Figura 2 - Indicazione della cartella di destinazione*

Una volta salvata la configurazione, è possibile selezionare il sito nel menu a tendina che viene aperto dall'icona in alto a sinistra, come mostrato in [Figura 3,](#page-3-0) per accedere direttamente all'interno della cartella remota dove devono essere caricati i file.

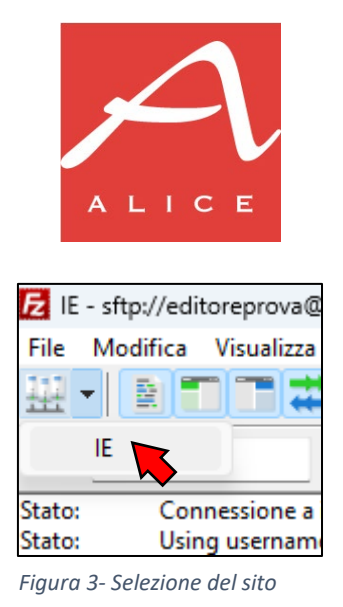

#### <span id="page-3-0"></span>**File indice**

Affinché i file con le immagini e i PDF caricati vengano elaborati, è necessario fornire un indice che indichi alla procedura di acquisizione quali siano i contenuti da elaborare.

L'indice deve essere fornito come file Excel, con estensione .xlsx o .xls, e deve essere caricato nel server SFTP insieme agli altri file.

Il documento Excel deve contenere le seguenti colonne, che identificano il file e il tipo di contenuto a cui il singolo elemento dell'indice fa riferimento:

- *Nome del file*: il nome del file. Compilazione obbligatoria.
- *ISBN-13*: il codice ISBN-13 del prodotto. Compilazione obbligatoria
- *Tipo di contenuto*: il codice del tipo di contenuto (vd. prima colonna della [Tabella 1\)](#page-0-1). Compilazione obbligatoria.
- *Numero di sequenza:* numero intero progressivo che identifica univocamente i diversi contenuti digitali relativi allo stesso prodotto e stesso tipo di contenuto (vd. sezione successiva). Compilazione opzionale.

Un modello di file indice è disponibile al seguente URL:

[https://ie-online.it/documentazione/MetAlice\\_modello\\_indice\\_sr.xlsx](https://ie-online.it/documentazione/MetAlice_modello_indice_sr.xlsx) 

Il modello consente di selezionare il tipo di contenuto e il numero di sequenza da un menu a tendina (vd. [Figura 4\)](#page-4-0).

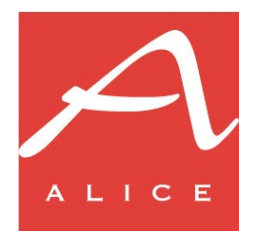

| $O$ Cerca                                                                                                    |                                  |             |  |  |                         |  |       |                          |                                 |                                                                                                    |  |                                                                                                    |              | Fabio Cattarinussi $\overline{R}$ = $\overline{B}$ $\times$ |  |
|----------------------------------------------------------------------------------------------------|----------------------------------|-------------|--|--|-------------------------|--|-------|--------------------------|---------------------------------|----------------------------------------------------------------------------------------------------|--|----------------------------------------------------------------------------------------------------|--------------|-------------------------------------------------------------|--|
| File Home Inserisci Layout-di-pagina Formule Dati Revisione Visualizza Automate Guida                                                                                                    |                                  |             |  |  |                         |  |       |                          |                                 |                                                                                                    |  |                                                                                                    |              | Commenti B Condividi »                                      |  |
|                                                                                                    |                                  |             |  |  |                         |  |       |                          |                                 | $\begin{array}{ccc}\sum\limits_{i}\text{ Somma automatica}&\star&\bigwedge\limits_{\textstyle\sum}\textstyle\quad\quad\sum}\textstyle\quad \textstyle\sum\end{array}$<br>$\Diamond$ Cancella $\lor$ filtra $\lor$ seleziona $\lor$ |  | $\begin{matrix} \mathcal{O}_{\mathcal{M}}^{\mathcal{O}} \\ \mathcal{O}_{\mathcal{M}}^{\mathcal{O}} \end{matrix} \end{matrix}$<br>Ordina e Trova e Riservatezza<br><b>Contract Contract</b> | 圌<br>Add-ins |                                                             |  |
| Appunti iS Carattere iS Allineamento iS Numeri iS                                                                                                    |                                  |             |  |  |                         |  | Stili |                          | Celle                           | Modifica                                                                                                    |  |                                                                                                    |              |                                                             |  |
|                                                                                                    |                                  |             |  |  |                         |  |       |                          |                                 |                                                                                                    |  | Riservatezza Componenti aggiuntivi                                                                                                    |              |                                                             |  |
| $C4$ $\overline{\smile}$ $\overline{\smile}$ $\overline{\sm$ |                                  |             |  |  |                         |  |       |                          |                                 |                                                                                                    |  |                                                                                                    |              |                                                             |  |
|                                                                                                    |                                  |             |  |  |                         |  |       |                          | $E$ $F$ $G$ $H$ $1$ $J$ $K$ $L$ |                                                                                                    |  | M N O P Q R S T A                                                                                                    |              |                                                             |  |
| 1 Nome del file 158N-13 158N-13 158N-13                                                                                                    |                                  |             |  |  | Numero di seguenza      |  |       |                          |                                 |                                                                                                    |  |                                                                                                    |              |                                                             |  |
| 2 9783822816004_15_0.jpg                                                                                                    | 9783822816004 15<br>and the con- |             |  |  | $\bullet$               |  |       |                          |                                 |                                                                                                    |  |                                                                                                    |              |                                                             |  |
| 3 9783822816004_15_1.jpg                                                                                                    | 9783822816004 15                 |             |  |  | $\mathbf{1}$            |  |       |                          |                                 |                                                                                                    |  |                                                                                                    |              |                                                             |  |
| 4 9783822816004 15 2.jpg                                                                                                    | 9783822816004 15                 |             |  |  | $\overline{2}$          |  |       |                          |                                 |                                                                                                    |  |                                                                                                    |              |                                                             |  |
| 5 9783822816004 15 3.jpg                                                                                                    | 9783822816004 02                 |             |  |  | $\overline{\mathbf{3}}$ |  |       |                          |                                 |                                                                                                    |  |                                                                                                    |              |                                                             |  |
| 6 9783822816004_15_4.jpg                                                                                                    | 9783822816004 03                 | 04          |  |  | $\Delta$                |  |       |                          |                                 |                                                                                                    |  |                                                                                                    |              |                                                             |  |
|                                                                                                    |                                  | 05          |  |  |                         |  |       |                          |                                 |                                                                                                    |  |                                                                                                    |              |                                                             |  |
|                                                                                                    |                                  | 06          |  |  |                         |  |       |                          |                                 |                                                                                                    |  |                                                                                                    |              |                                                             |  |
| 9                                                                                                    |                                  | 07          |  |  |                         |  |       |                          |                                 |                                                                                                    |  |                                                                                                    |              |                                                             |  |
| 10 <sub>10</sub>                                                                                                    |                                  | 08<br>09    |  |  |                         |  |       |                          |                                 |                                                                                                    |  |                                                                                                    |              |                                                             |  |
| 11                                                                                                    |                                  | 10          |  |  |                         |  |       |                          |                                 |                                                                                                    |  |                                                                                                    |              |                                                             |  |
| 12 <sup>°</sup>                                                                                                    |                                  | 15          |  |  |                         |  |       |                          |                                 |                                                                                                    |  |                                                                                                    |              |                                                             |  |
| 13<br>14                                                                                                    |                                  | 17          |  |  |                         |  |       |                          |                                 |                                                                                                    |  |                                                                                                    |              |                                                             |  |
| 15 <sub>15</sub>                                                                                                    |                                  | 21          |  |  |                         |  |       |                          |                                 |                                                                                                    |  |                                                                                                    |              |                                                             |  |
| $16\phantom{.0}$                                                                                                    |                                  |             |  |  |                         |  |       |                          |                                 |                                                                                                    |  |                                                                                                    |              |                                                             |  |
| 17                                                                                                    |                                  |             |  |  |                         |  |       |                          |                                 |                                                                                                    |  |                                                                                                    |              |                                                             |  |
| 18                                                                                                    |                                  |             |  |  |                         |  |       |                          |                                 |                                                                                                    |  |                                                                                                    |              |                                                             |  |
| 19                                                                                                    |                                  |             |  |  |                         |  |       |                          |                                 |                                                                                                    |  |                                                                                                    |              |                                                             |  |
| $20\,$                                                                                                    |                                  |             |  |  |                         |  |       |                          |                                 |                                                                                                    |  |                                                                                                    |              |                                                             |  |
| 21                                                                                                    |                                  |             |  |  |                         |  |       |                          |                                 |                                                                                                    |  |                                                                                                    |              |                                                             |  |
|                                                                                                    |                                  |             |  |  |                         |  |       |                          |                                 |                                                                                                    |  |                                                                                                    |              |                                                             |  |
| $\begin{array}{c} 22 \\ 23 \end{array}$                                                                                                    |                                  |             |  |  |                         |  |       |                          |                                 |                                                                                                    |  |                                                                                                    |              |                                                             |  |
| 24                                                                                                    |                                  |             |  |  |                         |  |       |                          |                                 |                                                                                                    |  |                                                                                                    |              |                                                             |  |
| 25                                                                                                    |                                  |             |  |  |                         |  |       |                          |                                 |                                                                                                    |  |                                                                                                    |              |                                                             |  |
| 26                                                                                                    |                                  |             |  |  |                         |  |       |                          |                                 |                                                                                                    |  |                                                                                                    |              |                                                             |  |
| 27                                                                                                    |                                  |             |  |  |                         |  |       |                          |                                 |                                                                                                    |  |                                                                                                    |              |                                                             |  |
| 28                                                                                                    |                                  |             |  |  |                         |  |       |                          |                                 |                                                                                                    |  |                                                                                                    |              |                                                             |  |
| 29                                                                                                    |                                  |             |  |  |                         |  |       |                          |                                 |                                                                                                    |  |                                                                                                    |              |                                                             |  |
| $\frac{30}{31}$                                                                                                    |                                  |             |  |  |                         |  |       |                          |                                 |                                                                                                    |  |                                                                                                    |              |                                                             |  |
|                                                                                                    |                                  |             |  |  |                         |  |       |                          |                                 |                                                                                                    |  |                                                                                                    |              |                                                             |  |
| 32                                                                                                    |                                  |             |  |  |                         |  |       |                          |                                 |                                                                                                    |  |                                                                                                    |              |                                                             |  |
| 33                                                                                                    |                                  |             |  |  |                         |  |       |                          |                                 |                                                                                                    |  |                                                                                                    |              |                                                             |  |
| $\frac{34}{35}$                                                                                                    |                                  |             |  |  |                         |  |       |                          |                                 |                                                                                                    |  |                                                                                                    |              |                                                             |  |
|                                                                                                    |                                  |             |  |  |                         |  |       |                          |                                 |                                                                                                    |  |                                                                                                    |              |                                                             |  |
| 36                                                                                                    |                                  |             |  |  |                         |  |       |                          |                                 |                                                                                                    |  |                                                                                                    |              |                                                             |  |
| 37                                                                                                    |                                  |             |  |  |                         |  |       |                          |                                 |                                                                                                    |  |                                                                                                    |              |                                                             |  |
| 38                                                                                                    |                                  |             |  |  |                         |  |       |                          |                                 |                                                                                                    |  |                                                                                                    |              |                                                             |  |
| 39<br>$\sqrt{2}$                                                                                                    |                                  |             |  |  |                         |  |       |                          |                                 |                                                                                                    |  |                                                                                                    |              |                                                             |  |
| a de indice di contenuto numeri di sequenza                                                                                                    |                                  | $\bigoplus$ |  |  |                         |  |       | $\frac{1}{2}$ defined by |                                 |                                                                                                    |  |                                                                                                    |              |                                                             |  |
| Pronto 12 Accessibilità: conforme                                                                                                    |                                  |             |  |  |                         |  |       |                          |                                 |                                                                                                    |  | 「@Impostazioni di visualizzazione 田田田 ーーーーー + 100%                                                                                                    |              |                                                             |  |

<span id="page-4-0"></span>*Figura 4 - Selezione del tipo di contenuto*

La lista di riferimento per i tipi di contenuto è presente anche all'interno del modello scaricabile, nel foglio 'tipi di contenuto'.

#### **Numero di sequenza**

Il numero di sequenza consente di identificare il singolo contenuto digitale, quando sono presenti più contenuti digitali per un dato prodotto e un dato tipo di contenuto.

Prendiamo ad esempio il libro identificato dall'ISBN-13 9783822823187, per il quale sono disponibili diverse immagini di pagine interne:

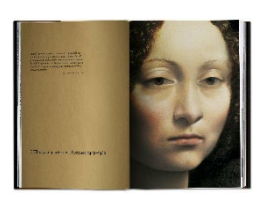

**ISBN-13:** 9783822823187 **Tipo di contenuto:** 15 – Contenuto di esempio **Numero di sequenza:** 0

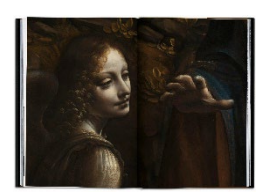

**ISBN-13:** 9783822823187 **Tipo di contenuto:** 15 – Contenuto di esempio **Numero di sequenza:** 1

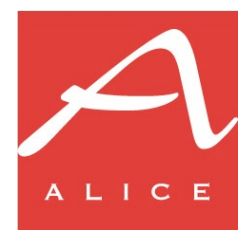

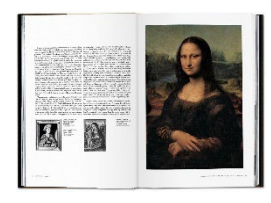

**ISBN-13:** 9783822823187 **Tipo di contenuto:** 15 – Contenuto di esempio **Numero di sequenza:** 2

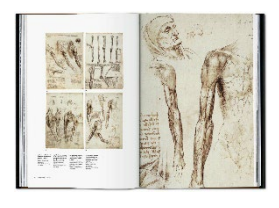

**ISBN-13:** 9783822823187 **Tipo di contenuto:** 15 – Contenuto di esempio **Numero di sequenza:** 3

L'insieme di ISBN-13, tipo di contenuto e numero di sequenza consente di identificare univocamente la singola immagine.

**NB:** l'indicazione del numero di sequenza è opzionale. Può essere utilizzato facoltativamente per rendere più efficiente la gestione degli aggiornamenti dell'insieme delle immagini e dei PDF, come descritto nella successiva sezione.

I numeri di sequenza devono essere assegnati partendo da 0.

# **Aggiornamenti successivi al primo invio**

È possibile aggiornare o integrare l'insieme delle immagini e dei PDF per un libro per il quale sia già stato inviato del materiale.

L'invio degli aggiornamenti può essere fatto in modo puntuale utilizzando il numero di sequenza.

Considerando sempre il precedente esempio del libro con ISBN-13 9783822823187, supponiamo di voler aggiungere la seguente immagine di una pagina interna, con tipo di contenuto 15 – Contenuto di esempio:

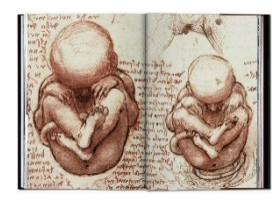

**ISBN-13:** 9783822823187

**Tipo di contenuto:** 15 – Contenuto di esempio

**Numero di sequenza:** 4

Per fare questo, è sufficiente caricare l'immagine da aggiungere su SFTP e indicare il numero di sequenza 4 nel corrispondente elemento dell'indice (vd. Figura 5): l'immagine verrà acquisita in aggiunta alle immagini di tipo 15 già presenti per il prodotto.

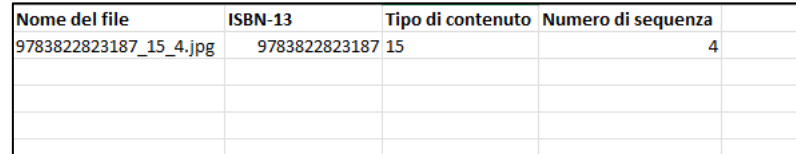

*Figura 5 – Nuova risorsa con numero di sequenza 4*

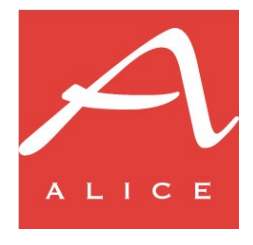

Supponiamo invece di voler sostituire la seguente immagine, già caricata per il prodotto:

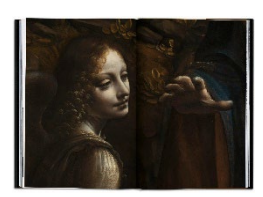

**ISBN-13:** 9783822823187 **Tipo di contenuto:** 15 – Contenuto di esempio **Numero di sequenza:** 1

Per fare questo, è sufficiente caricare l'immagine sostitutiva e assegnare nell'indice il numero di sequenza corrispondente a quella da sostituire, in questo caso 1 (vd. [Figura 6\)](#page-6-0): la nuova immagine verrà acquisita in sostituzione a quella già presente avente tipo di contenuto 15 e numero di sequenza 1.

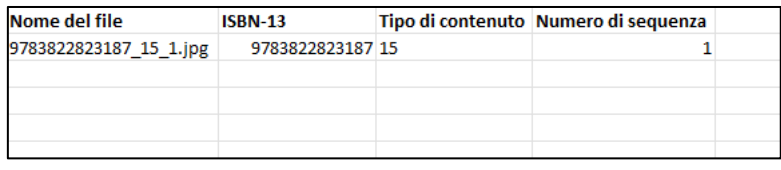

*Figura 6 - Sostituzione risorsa con numero di sequenza 1*

<span id="page-6-0"></span>L'utilizzo dei numeri di sequenza consente, nel caso si vogliano aggiungere o sostituire delle immagini per un dato libro, di farlo senza dover trasmettere nuovamente l'intero insieme dei contenuti dello stesso tipo per quel libro.

**NB:** affinché l'acquisizione degli aggiornamenti venga gestita correttamente, è necessario assegnare i numeri di sequenza, fin dal primo invio, a tutti i contenuti e gestirne l'uso in modo coerente in tutti gli invii successivi, ovvero: a) lo stesso contenuto deve essere identificato sempre con lo stesso numero di sequenza, in modo che la procedura di acquisizione possa individuare correttamente il corrispondente contenuto presente nel repository di IE; b) i contenuti aggiuntivi devono avere un numero di sequenza che continui la progressione numerica rispetto ai contenuti dello stesso tipo per un dato libro inviati in precedenza, in modo da non sovrapporsi a contenuti già esistenti e non creare "buchi" nella sequenza.

Ricordiamo che l'utilizzo del numero di sequenza è opzionale: è possibile lasciare vuota la corrispondente colonna nell'indice.

Se nell'indice non viene indicato il numero di sequenza, i contenuti in ingresso vengono acquisiti in sostituzione ai contenuti dello stesso tipo per lo stesso prodotto.

Sempre in riferimento all'esempio relativo al prodotto 9783822823187, supponiamo di caricare la seguente immagine senza indicare il numero di sequenza (vd. [Figura 7\)](#page-7-0):

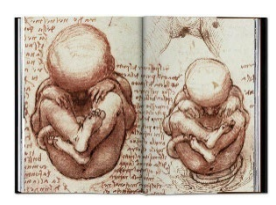

**ISBN-13:** 9783822823187

**Tipo di contenuto:** 15 – Contenuto di esempio

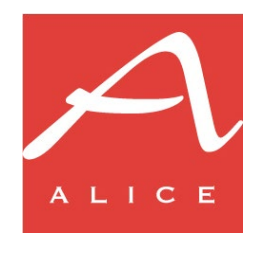

| Nome del file        | <b>ISBN-13</b>   | Tipo di contenuto Numero di sequenza |  |
|----------------------|------------------|--------------------------------------|--|
| 9783822823187_15.jpg | 9783822823187 15 |                                      |  |
|                      |                  |                                      |  |
|                      |                  |                                      |  |
|                      |                  |                                      |  |
|                      |                  |                                      |  |

*Figura 7 - Sostituzione di tutte le risorse precedenti con una nuova*

<span id="page-7-0"></span>La procedura di acquisizione cancellerebbe tutte le 4 immagini di tipo 15 già presenti per il prodotto e le sostituirebbe con la nuova immagine.

# **Sequenza delle operazioni di caricamento**

Quando si caricano i contenuti, è importante rispettare la sequenza delle operazioni indicata di seguito, per far sì che l'acquisizione dei contenuti avvenga nel modo corretto.

# *1. Caricamento nel server SFTP delle immagini e dei PDF*

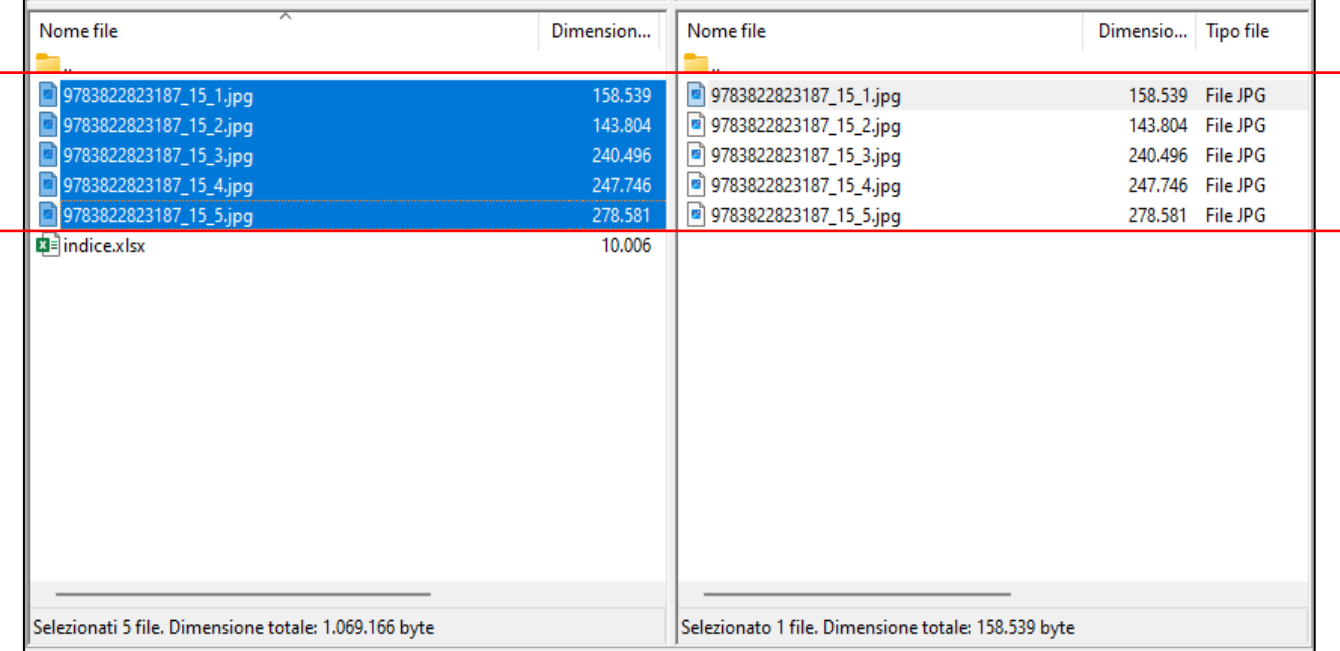

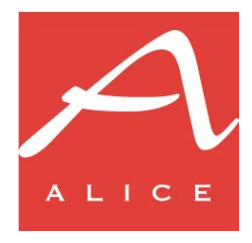

# *2. Aggiunta estensione* .tmp *al file indice nella cartella locale*

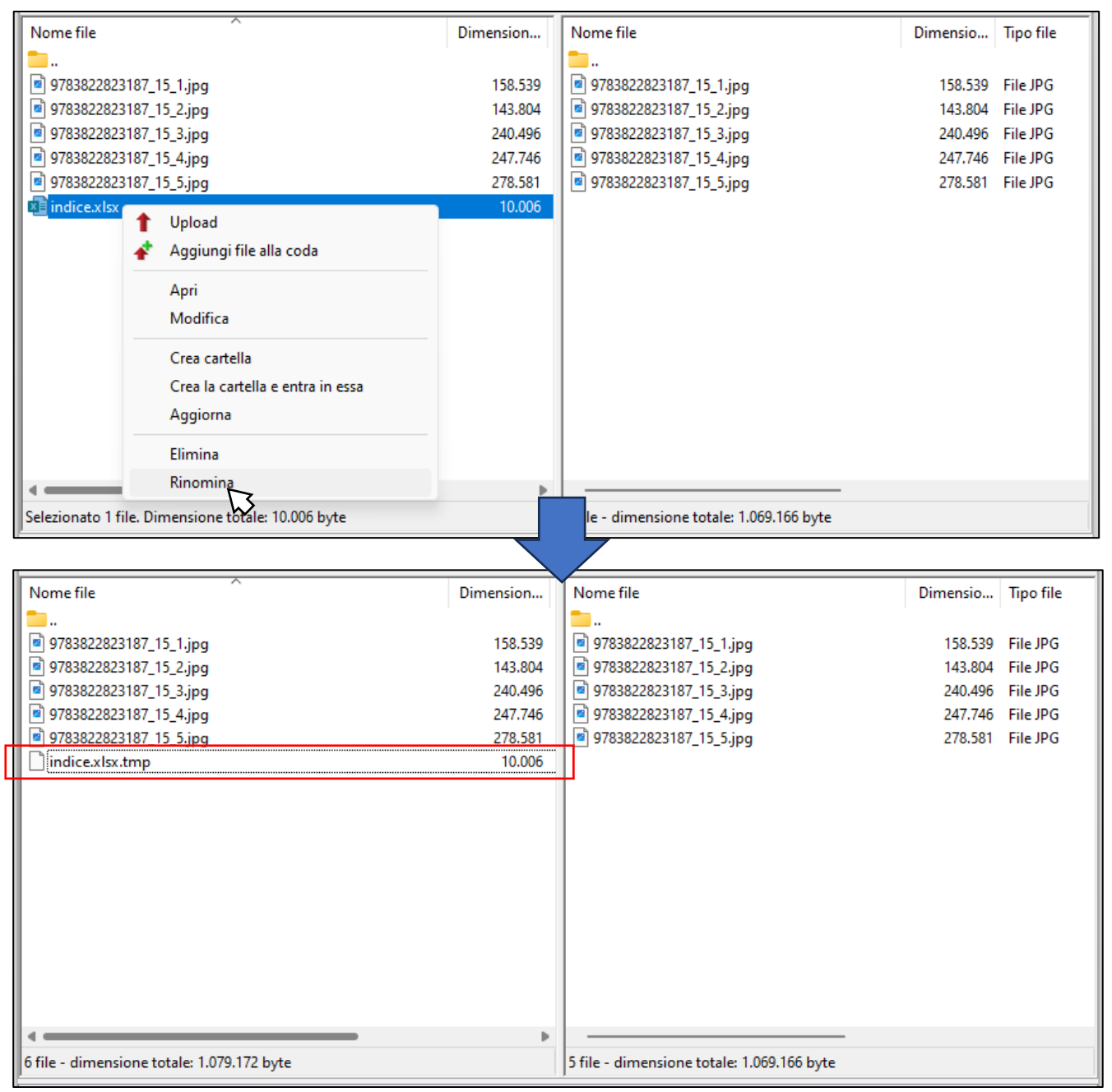

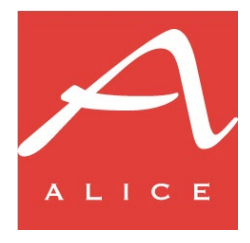

# *3. Caricamento nel server SFTP del file indice con estensione* .tmp

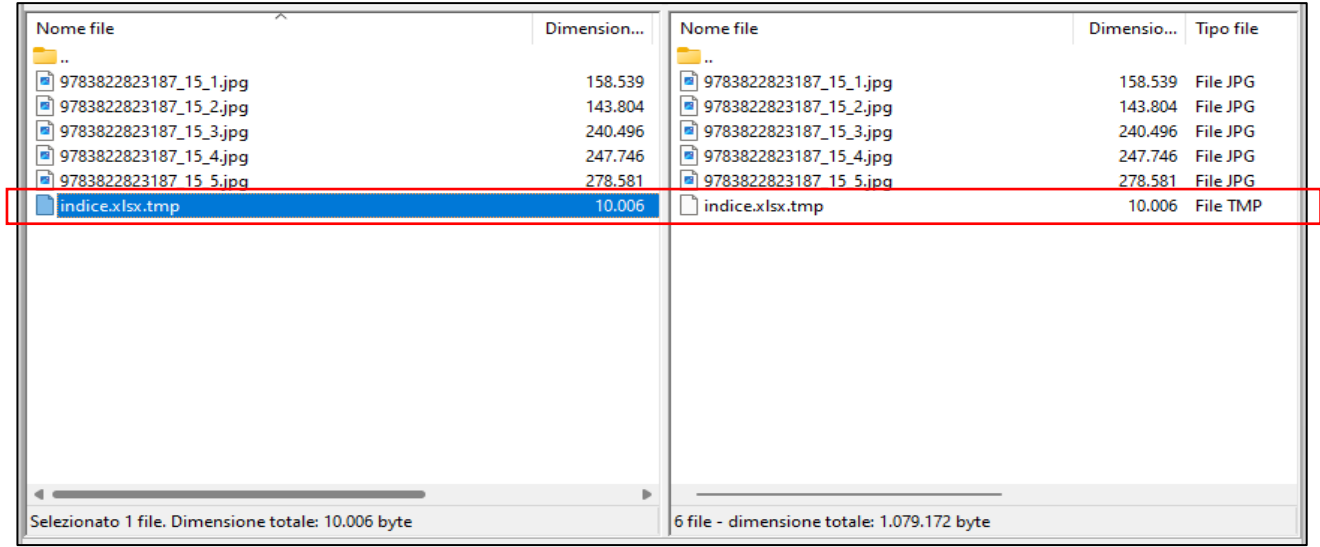

*4. Rimozione estensione* .tmp *al file indice nella cartella remota nel server SFTP*

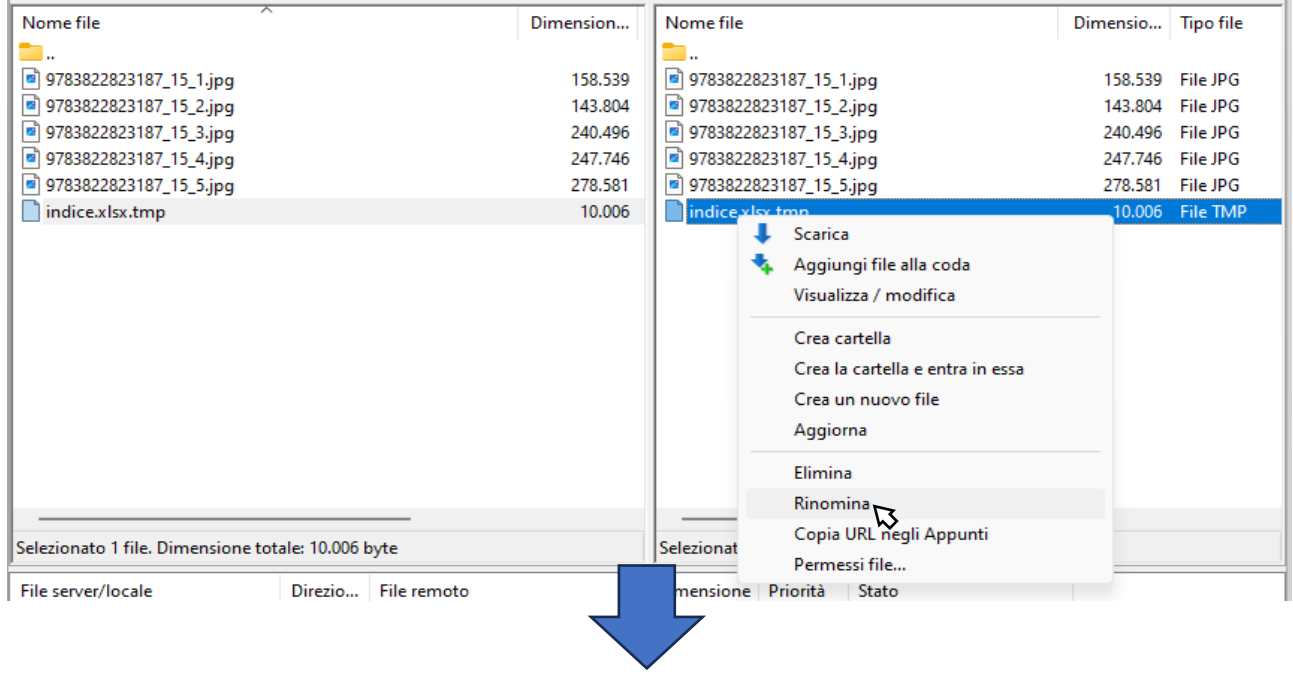

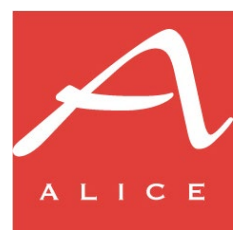

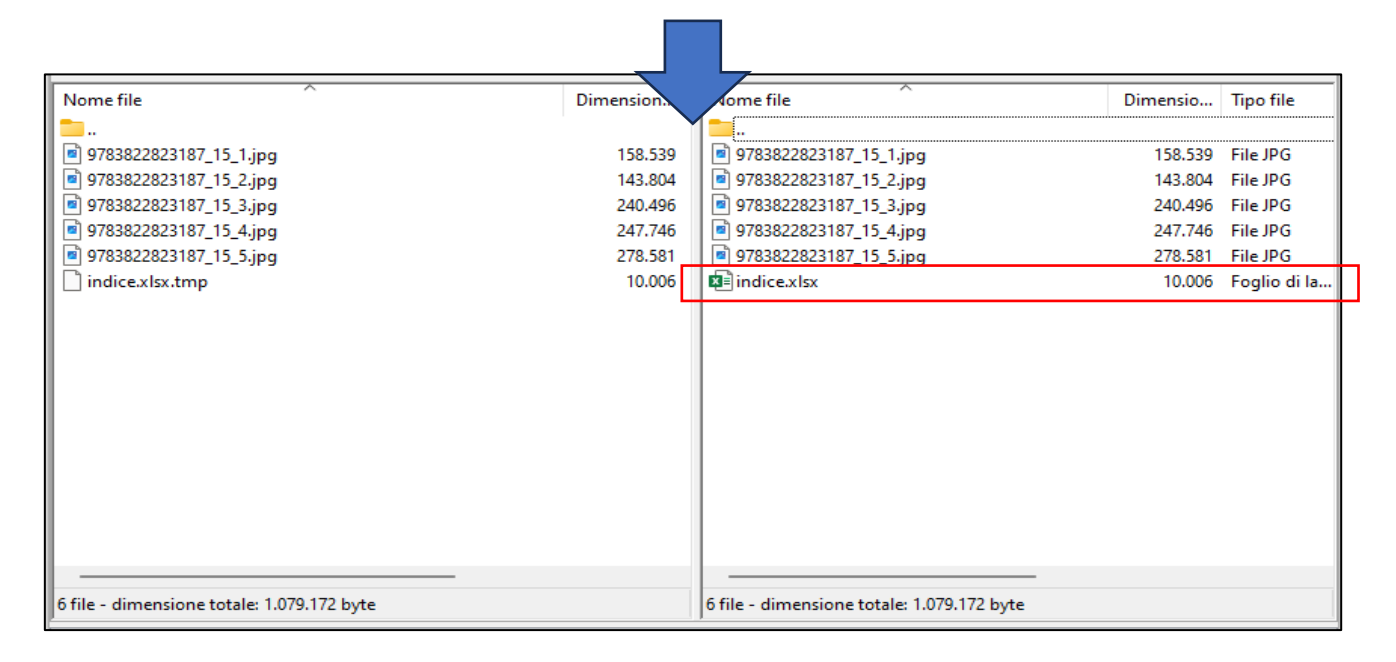

# **Acquisizione dei contenuti e notifiche all'utente**

La procedura di acquisizione verifica la presenza nella cartella dell'utente dei file di indice a intervalli di tempo regolari: la verifica viene fatta ogni 10 minuti dalle ore 7 alle ore 18 di ogni giorno.

Ad ogni ciclo di acquisizione, vengono letti tutti i file di indice presenti nella cartella dell'utente e vengono elaborate tutte le immagini e i PDF elencati negli indici letti.

Terminata l'acquisizione, l'utente riceve una notifica vie e-mail che lo informa dello stato dell'elaborazione.

**NB:** nel caso in cui in un ciclo di acquisizione vengano elaborati più indici, viene inviata un'e-mail di notifica complessiva per tutti gli indici elaborati.

Se non vengono riscontrati problemi nell'acquisizione, l'e-mail notifica la corretta acquisizione dei file.

Nel caso vengano riscontrati dei problemi in fase di acquisizione, l'e-mail contiene in allegato un report degli errori in un documento Excel, con le seguenti colonne:

- *Nome del file*: corrisponde all'omologa colonna del file indice
- *ISBN-13*: id.
- *Tipo di contenuto*: id.
- *Numero di sequenza*: id.
- *Descrizione dell'errore*: contiene un testo con le indicazioni sulla natura dell'errore
- *File Excel*: il nome del file di indice a cui è riferito l'errore

La [Figura 8](#page-11-0) mostra un esempio di report Excel con la notifica degli errori di elaborazione dei contenuti.

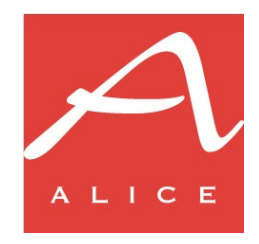

| $\mathbf{x}$                                         | Salvataggio automatico (CC) E   '9 v (2 v = report.xlsx - Sola lettura v         |                                         |                                                                                                    | $O$ Cerca                                                                                                    |                                                            |                  |                           |                         |                                |                                             |               | Fabio Cattarinussi                 | $\Box$            |
|------------------------------------------------------|----------------------------------------------------------------------------------|-----------------------------------------|----------------------------------------------------------------------------------------------------|----------------------------------------------------------------------------------------------------|------------------------------------------------------------|------------------|---------------------------|-------------------------|--------------------------------|---------------------------------------------|---------------|------------------------------------|-------------------|
|                                                      | Home Inserisci Layout-di-pagina Formule Dati Revisione Visualizza Automate Guida |                                         |                                                                                                    |                                                                                                    |                                                            |                  |                           |                         |                                |                                             |               | Commenti                           | <br>Condividi     |
| X Taglia                                             |                                                                                  |                                         |                                                                                                    |                                                                                                    |                                                            |                  |                           | $\sum$ Somma automatica |                                |                                             |               |                                    |                   |
| Calibri<br><b>Copia</b>                              | $\sqrt{11}$ $\sqrt{1}$ $\sqrt{1}$                                                | $\Xi \equiv \equiv \Box \triangleright$ | <sup>ab</sup> Testo a capo                                                                              | Generale                                                                                                    | н<br>$\Rightarrow$                                         |                  | <b>TEX</b><br>▬           | Riempimento ~           |                                | 外<br>C                                      | l C           | 噩                                  |                   |
| Incolla<br>Copia formato                             | $G \subset S \cup \Box \cup \Diamond \cup \Diamond \cup \Box \cup$               |                                         | $\equiv \equiv \equiv \equiv \mathop{\text{if}}\nolimits \equiv \mathop{\text{if}}\nolimits \mod{1000}$ | $000 - 60$<br>曙 - %                                                                                                    | Formattazione Formatta come<br>condizionale ~<br>tabella » | Still<br>cella - | Inserisci Elimina Formato | $\mathcal O$ Cancella ~ |                                | Ordina e Trova e<br>filtra ~<br>seleziona - | Ricensatezza  | Add-ins                            |                   |
| Appunti<br>ß.                                        | Carattere<br>ß.                                                                  |                                         | Allineamento                                                                                            | ß<br>ß.<br>Numeri                                                                                                    | Stili                                                      |                  | Celle                     |                         | Modifica                       |                                             |               | Riservatezza Componenti aggiuntivi |                   |
|                                                      |                                                                                  |                                         |                                                                                                    |                                                                                                    |                                                            |                  |                           |                         |                                |                                             |               |                                    |                   |
| $\vee$ i $\times \vee f$ x<br>C32                    |                                                                                  |                                         |                                                                                                    |                                                                                                    |                                                            |                  |                           |                         |                                |                                             |               |                                    |                   |
| $\Delta$                                             | $\mathbf{C}$<br>$\mathbf{R}$                                                     | D.                                      |                                                                                                    |                                                                                                    | F.                                                         |                  |                           |                         | <b>F</b>                       | $\mathbf{G}$                                | H<br><b>T</b> | $\mathbf{J}$                       | ĸ                 |
| Nome del file                                        | <b>ISBN-13</b>                                                                   |                                         | Tipo di contenuto Numero di seguenza Descrizione dell'errore                                            |                                                                                                    |                                                            |                  |                           |                         | <b>File Excel</b>              |                                             |               |                                    |                   |
| 8052745630006 09 0.jpg                               | o <sub>9</sub>                                                                   |                                         | Colonna 'ISBN-13' vuota                                                                                 |                                                                                                    |                                                            |                  |                           |                         | index 123.xls                  |                                             |               |                                    |                   |
| 8052745630020 04 0.jpg                               | 8052745630020                                                                    |                                         | Colonna 'Tipo di contenuto' vuota                                                                       |                                                                                                    |                                                            |                  |                           |                         | Index 123.xls                  |                                             |               |                                    |                   |
| 8052745630037_09_02121.jpg 8052745630037 09          | 8052745631119 09                                                                 |                                         | File della risorsa non trovata nella cartella                                                           |                                                                                                    |                                                            |                  |                           |                         | index 123.xls                  |                                             |               |                                    |                   |
|                                                      | 9783822814451 15                                                                 |                                         | Colonna 'Nome del file' vuota                                                                           |                                                                                                    |                                                            |                  |                           |                         | index 123.xls                  |                                             |               |                                    |                   |
| 6 9783822814451 15 0. pg                             | 9783822814451 15                                                                 |                                         |                                                                                                    | La colonna 'Numero di sequenza' deve essere sempre compilata o sempre vuota per la stessa coppia 'ISBN-13' - 'Tipo di contenuto'                                                                                                    |                                                            |                  |                           |                         | Index 123.xls                  |                                             |               |                                    |                   |
| 7 9783822814451_15_1.jpg<br>8 9783822814451_15_2.jpg | 9783822814451 15                                                                 |                                         |                                                                                                    | La colonna 'Numero di sequenza' deve essere sempre compilata o sempre vuota per la stessa coppia 'ISBN-13' - 'Tipo di contenuto'                                                                                                    |                                                            |                  |                           |                         | index 123.xls                  |                                             |               |                                    |                   |
| 9 9783822814451 15 3.jpg                             | 9783822814451 15                                                                 |                                         |                                                                                                    | La colonna 'Numero di sequenza' deve essere sempre compilata o sempre vuota per la stessa coppia 'ISBN-13' - 'Tipo di contenuto'<br>La colonna 'Numero di sequenza' deve essere sempre compilata o sempre vuota per la stessa coppia 'ISBN-13' - 'Tipo di contenuto' |                                                            |                  |                           |                         | index_123.xls<br>index 123.xls |                                             |               |                                    |                   |
| 10 9783822814451 15 4.jpg                            | 9783822814451 15                                                                 |                                         |                                                                                                    | La colonna 'Numero di sequenza' deve essere sempre compilata o sempre vuota per la stessa coppia 'ISBN-13' - 'Tipo di contenuto'                                                                                                    |                                                            |                  |                           |                         | index 123.xls                  |                                             |               |                                    |                   |
| 11 9783822814451 15 5.jpg                            | 9783822814451 15                                                                 |                                         |                                                                                                    | La colonna 'Numero di seguenza' deve essere sempre compilata o sempre vuota per la stessa coppia 'ISBN-13' - 'Tipo di contenuto'                                                                                                    |                                                            |                  |                           |                         | index 123.xls                  |                                             |               |                                    |                   |
| 12 9783822816004 15 0.jpg                            | 9783822816004 15                                                                 |                                         |                                                                                                    | 'Numero di sequenza' duplicato per la stessa coppia 'ISBN-13' - 'Tipo di contenuto'                                                                                                    |                                                            |                  |                           |                         | index 123.xls                  |                                             |               |                                    |                   |
| 13 9783822816004 15 1.jpg                            | 9783822816004 15                                                                 |                                         |                                                                                                    | 'Numero di sequenza' duplicato per la stessa coppia 'ISBN-13' - 'Tipo di contenuto'                                                                                                    |                                                            |                  |                           |                         | index 123.xls                  |                                             |               |                                    |                   |
| 14 9783822816004 15 2.jpg                            | 9783822816004 15                                                                 |                                         |                                                                                                    | 'Numero di sequenza' duplicato per la stessa coppia 'ISBN-13' - 'Tipo di contenuto'                                                                                                    |                                                            |                  |                           |                         | index 123.xls                  |                                             |               |                                    |                   |
| 15 9783822816004 15 3.jpg                            | 9783822816004 15                                                                 |                                         |                                                                                                    | 'Numero di sequenza' duplicato per la stessa coppia 'ISBN-13' - 'Tipo di contenuto'                                                                                                    |                                                            |                  |                           |                         | index 123.xls                  |                                             |               |                                    |                   |
| 16 9783822816004 15 4. pg                            | 9783822816004 15                                                                 |                                         |                                                                                                    | 'Numero di sequenza' duplicato per la stessa coppia 'ISBN-13' - 'Tipo di contenuto'                                                                                                    |                                                            |                  |                           |                         | Index 123.xls                  |                                             |               |                                    |                   |
| 17 9783822816004 15 5.jpg                            | 9783822816004 15                                                                 |                                         |                                                                                                    | 'Numero di sequenza' duplicato per la stessa coppia 'ISBN-13' - 'Tipo di contenuto'                                                                                                    |                                                            |                  |                           |                         | index 123.xls                  |                                             |               |                                    |                   |
| 18 9783822826782 15 0.jpg                            | 9783822826782 15                                                                 |                                         |                                                                                                    | 'ISBN-13' - 'Tipo di contenuto' già inviati da un altro canale e/o un altro mittente                                                                                                    |                                                            |                  |                           |                         | index abc.xls                  |                                             |               |                                    |                   |
| 19 9783822826782 15 1.jpg                            | 9783822826782 15                                                                 |                                         |                                                                                                    | 'ISBN-13' - 'Tipo di contenuto' già inviati da un altro canale e/o un altro mittente                                                                                                    |                                                            |                  |                           |                         | index abc.xls                  |                                             |               |                                    |                   |
| 20 9783822826782 15 2.jpg                            | 9783822826782 15                                                                 |                                         |                                                                                                    | 'ISBN-13' - 'Tipo di contenuto' già inviati da un altro canale e/o un altro mittente                                                                                                    |                                                            |                  |                           |                         | index abc.xls                  |                                             |               |                                    |                   |
| 21 9783822826782 15 3.jpg                            | 9783822826782 15                                                                 |                                         |                                                                                                    | 'ISBN-13' - 'Tipo di contenuto' già inviati da un altro canale e/o un altro mittente                                                                                                    |                                                            |                  |                           |                         | index abc.xls                  |                                             |               |                                    |                   |
| 22 9783822826782 15 4.jpg                            | 9783822826782 15                                                                 |                                         |                                                                                                    | 'ISBN-13' - 'Tipo di contenuto' già inviati da un altro canale e/o un altro mittente                                                                                                    |                                                            |                  |                           |                         | index abc.xls                  |                                             |               |                                    |                   |
| 23 9783822826782 15 5.jpg                            | 9783822826782 15                                                                 |                                         |                                                                                                    | 'ISBN-13' - 'Tipo di contenuto' già inviati da un altro canale e/o un altro mittente                                                                                                    |                                                            |                  |                           |                         | index abc.xls                  |                                             |               |                                    |                   |
| 24                                                   |                                                                                  |                                         |                                                                                                    |                                                                                                    |                                                            |                  |                           |                         |                                |                                             |               |                                    |                   |
| 25                                                   |                                                                                  |                                         |                                                                                                    |                                                                                                    |                                                            |                  |                           |                         |                                |                                             |               |                                    |                   |
| 26                                                   |                                                                                  |                                         |                                                                                                    |                                                                                                    |                                                            |                  |                           |                         |                                |                                             |               |                                    |                   |
| 27                                                   |                                                                                  |                                         |                                                                                                    |                                                                                                    |                                                            |                  |                           |                         |                                |                                             |               |                                    |                   |
| $\sqrt{28}$                                          |                                                                                  |                                         |                                                                                                    |                                                                                                    |                                                            |                  |                           |                         |                                |                                             |               |                                    |                   |
| 29                                                   |                                                                                  |                                         |                                                                                                    |                                                                                                    |                                                            |                  |                           |                         |                                |                                             |               |                                    |                   |
| 30                                                   |                                                                                  |                                         |                                                                                                    |                                                                                                    |                                                            |                  |                           |                         |                                |                                             |               |                                    |                   |
| 31                                                   |                                                                                  |                                         |                                                                                                    |                                                                                                    |                                                            |                  |                           |                         |                                |                                             |               |                                    |                   |
| 32                                                   |                                                                                  |                                         |                                                                                                    |                                                                                                    |                                                            |                  |                           |                         |                                |                                             |               |                                    |                   |
| 33                                                   |                                                                                  |                                         |                                                                                                    |                                                                                                    |                                                            |                  |                           |                         |                                |                                             |               |                                    |                   |
| 34                                                   |                                                                                  |                                         |                                                                                                    |                                                                                                    |                                                            |                  |                           |                         |                                |                                             |               |                                    |                   |
| 35                                                   |                                                                                  |                                         |                                                                                                    |                                                                                                    |                                                            |                  |                           |                         |                                |                                             |               |                                    |                   |
| 36                                                   |                                                                                  |                                         |                                                                                                    |                                                                                                    |                                                            |                  |                           |                         |                                |                                             |               |                                    |                   |
| 37                                                   |                                                                                  |                                         |                                                                                                    |                                                                                                    |                                                            |                  |                           |                         |                                |                                             |               |                                    |                   |
| 38                                                   |                                                                                  |                                         |                                                                                                    |                                                                                                    |                                                            |                  |                           |                         |                                |                                             |               |                                    |                   |
| 39<br>$\overline{AB}$                                |                                                                                  |                                         |                                                                                                    |                                                                                                    |                                                            |                  |                           |                         |                                |                                             |               |                                    |                   |
| <b>ExistingFiles</b>                                 | (4)                                                                              |                                         |                                                                                                    |                                                                                                    |                                                            |                  | $\cdot$ 4                 |                         |                                |                                             |               |                                    |                   |
| Pronto 1 Accessibilità: conforme                     |                                                                                  |                                         |                                                                                                    |                                                                                                    |                                                            |                  |                           |                         |                                |                                             | 田園            |                                    | $\Box$ = $+$ 100% |
|                                                      |                                                                                  |                                         |                                                                                                    |                                                                                                    |                                                            |                  |                           |                         |                                |                                             |               |                                    |                   |

<span id="page-11-0"></span>*Figura 8 - Esempio di report con notifica degli errori*